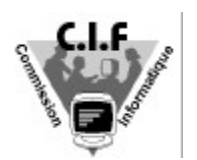

# Comité Ile de France

Commission Informatique

*Document disponible sur le site CIF : http://www.ile.de.France.ffnatation.org*

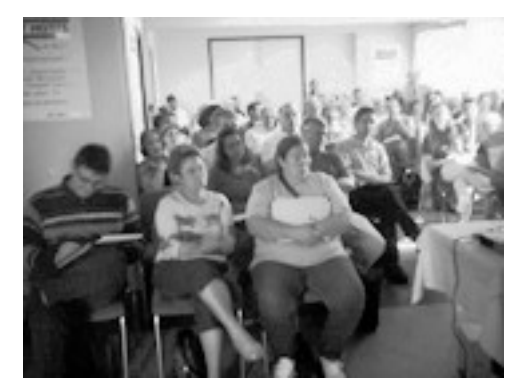

*Réunion des correspondants informatiques régionaux* 

*RENNES 2004*

*La nouvelle licence*

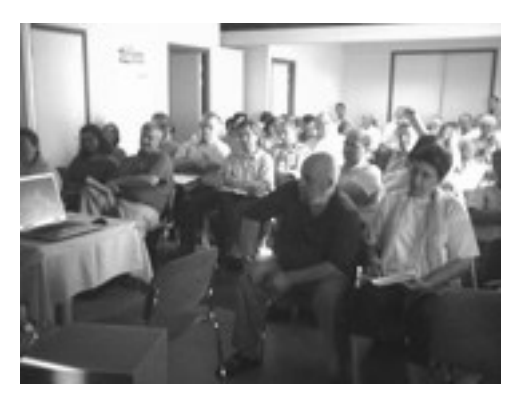

La Commission informatique fédérale a réuni les 5 et 6 juin, les correspondants informatiques régionaux, à RENNES, pour un week-end studieux axé sur la présentation du nouveau système de licences qui entrera en application dès septembre prochain.

Etant donné l'importance du sujet, les départements d'Ile de France avaient également été conviés et c'est donc une délégation régionale importante conduite par le président du CIF, Guy CANZANO, qui a assisté à cette présentation.

Au fur et à mesure des explications et des démonstrations pilotées par Olivier Dupas (membre de la commission fédérale et responsable des systèmes d'information de la FFN), les craintes des participants se sont estompées pour laisser place a un dialogue constructif, parsemé de questions/réponses intéressantes qui se sont prolongées tard dans la matinée du Dimanche.

Cette réunion s'est achevée par une présentation de Patrick FRADET (membre de la commission fédérale) sur la sécurité informatique et les différentes parades pour lutter contre les nuisances actuelles rencontrées dans l'utilisation d'INTERNET et des systèmes de messagerie.

Un grand remerciement au Comité de Bretagne, à Mr Guy LEBRIS et son équipe pour la parfaite organisation de ce rassemblement et pour l'accueil qui nous a été réservé.

Vous trouverez ci-dessous une présentation générale du nouveau système de licence en ligne et les dates importantes de la mise en place.

## *La nouvelle licence 2004/2005 – EXTRANAT.FR*

### *A- Les objectifs du nouveau concept !*

1- Fournir aux clubs un outil fédéral gratuit permettant affiliation/réaffiliation et gestion des licences.

2- Centraliser la gestion des adhérents FFN à partir d'une base de donnée fédérale unique,

partageable, accessible à tous les clubs et exploitable par téléchargement.

3- Améliorer pour l'adhérent, le délai de réception de la carte-lettre licence FFN.

- 4- Mettre en place un système moderne, ouvert, simple d'emploi et adapté aux nouvelles technologies de communications.
- 5- Simplifier et automatiser au maximum les procédures tant au niveau des clubs et comités qu'au niveau du service administratif de la fédération.
- 6- Faire disparaître les principales anomalies d'identification actuelles, recensées au cours des échanges de données informatiques.
- 7- Permettre l'identification et le suivi d'un adhérent pendant toute sa carrière.

## *B- Ce qui va changer !*

- Les clubs gèreront directement en ligne l'affiliation et leurs licences (nouvelle, renouvellement, transfert, etc…), les données ainsi que les statuts de la licence seront également consultables par les adhérents à partir du site fédéral.
- Le fichier central 'licence FFN' sera accessible par les clubs, via INTERNET en utilisant un code d'accès et un mot de passe. Aucun logiciel spécifique local ne sera nécessaire ce qui permettra un accès de n'importe quelle machine disposant d'une connexion INTERNET.
- Le fichier central 'licence FFN' devient le fichier maître unique pour l'ensemble des clubs FFN. Avant, plusieurs fichiers licences étaient en présence (FFN, Région, Département, Clubs) et les nombreuses erreurs perturbaient les transferts de compétitions et le suivi des performances.
- Les numéros de licences seront composés de 2 parties : l'identification du club composée des 9 caractères 'RRDDDCCCC 'expl :130954202' et l'IUF du nageur ('Identifiant Unique Fédéral') composé de 22 caractères. La première partie est variable en cas de changement de club. La seconde partie représentant l'identification du nageur est fixe.
- Le nageur conservera son IUF à vie quelque soit le club dans lequel il évolue et quelque soit les changements d'état civil pour les nageuses mariées (un champ 'nom marital' a été ajouté à la base de donnée).
- Toutes les licences 2004/2005 devront être introduites en utilisant le nouveau system (via INTERNET).
- Les clubs n'ayant pas de possibilité d'introduite leurs licences avec ce procédé (pas d'accès INTERNET au niveau du club et des dirigeants) devront s'adresser à leur comité départemental.

#### *C- Ce qui ne change pas !*

- L'oblitération des licences est généralement confiée par la FFN aux régions, sauf pour les régions qui ont délégué cette tâche à leurs départements, ce qui est le cas de l'Ile de France. Pas de changement à ce niveau la délégation aux départements d'Ile de France reste acquise.
- Le circuit de paiement reste inchangé, le club éditera en ligne un bordereau de paiement correspondant aux licences qu'il souhaite envoyer et qu'il transmettra, accompagné du chèque au comité départemental.
- L'adhérent devra toujours signer son formulaire licence qui sera établi en deux exemplaires, un pour le nageur, un pour le club. Par contre ce formulaire restera au niveau du club, il ne sera plus envoyé au département pour oblitération (cette opération étant faite par le département directement en ligne).
- L'adhérent recevra sa carte-lettre licence directement chez lui, par contre en cas d'adresse incorrecte les courriers seront automatiquement réexpédiés au club émetteur de la licence.

## *D- Avantages / Inconvénients du nouveau système !*

#### Les principaux avantages du nouveau système sont :

- La mise à disposition par la fédération d'un système propriétaire FFN, en ligne, permettant l'affiliation des clubs et la gestion de ses adhérents sans avoir recours à des logiciels tiers.
- La centralisation des données sur une base fédérale maître unique.
- Enfin nous pourrons disposer de données licences uniques mises à disposition par téléchargement et communes à l'ensemble des structures (régions, départements, clubs)
- La souplesse d'utilisation et la possibilité de partage des tâches de saisie au niveau des clubs.
- La transparence du système vis-à-vis des adhérents.
- La mise en place d'un système stable tourné vers l'avenir, géré par la FFN, alimenté par les clubs et ou chaque structure a un rôle à jouer.
- La simplification du système actuel et la disponibilité d'un tableau de bord permettant un contrôle efficace.
- La pérennité du numéro de licence grâce à l'utilisation de l'IUF.

#### Parmi les inconvénients :

- Tout changement est souvent vécu comme une contrainte et la peur des nouveautés et de l'inconnu ont tendance à ralentir l'adhésion à tout nouveau système.
- La contrainte de saisie en direct sur Internet va bouleverser les habitudes.
- Les soubresauts de la première année dus à la mise en place d'un nouveau système.

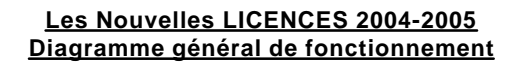

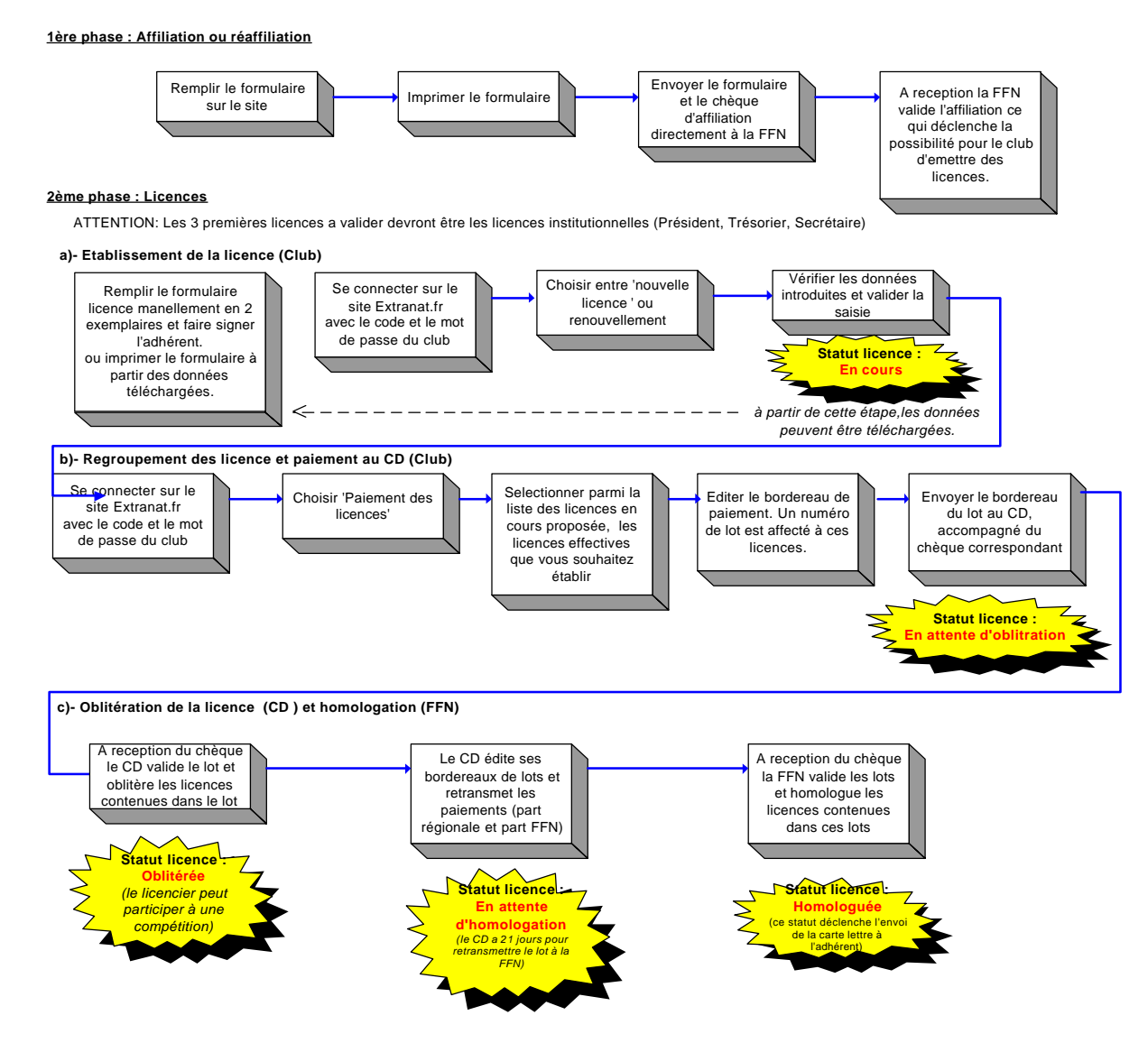

## *F- En résumé, rôles des différents acteurs*

- **Le Club :** Il gère directement en ligne son affiliation et ses licences (nouvelle, renouvellement, transfert) . Il envoi au Comité les montants et bordereaux correspondants aux lots de licences qu'il a validé. Pour effectuer ces tâches, le président du Club reçoit un code d'accès spécifique permettant les différentes transactions liées à son club.
- **Le Comité Régional (ou Départemental si délégation):** Il oblitère en ligne les lots de licences des clubs lorsqu'il en reçoit les montants correspondant. Il transmet dans les 21 jours qui suivent, le montant des parts régionales ou départementales (selon délégation) et FFN. Dans le cas ou un club et ses dirigeants ne disposent pas de connexion INTERNET, les comités pourront, soit mettre à disposition dans leurs locaux une machine disposant d'une connexion, soit sous forme de service, gérer les licences de ce club (avec le code d'accès club) après avoir obtenu délégation de ce club. Les comités départementaux et régionaux disposent d'un code d'accès leurs permettant d'effectuer les transactions liées à leur secteur géographique.
- **La FFN :** Elle homologue en ligne, les lots de licences (ce qui les rend officielles) lorsqu'elle reçoit du comité le montant correspondant à la part FFN.

## *G- Les différents statuts d'une licence*

- Le statut de la licence indique l'état d'avancement entre sa création et son homologation. Ce statut peut être consultable par l'adhérent sur le site I NTERNET fédéral. Les différents statuts sont les suivants :
- **'En cours'** = Licence saisie ou en cours de finalisation de saisie, en attente de regroupement par lot par le club.
- **'En attente d'oblitération'** = Le club a regroupé plusieurs licences saisies dans un lot, a édité le bordereau de paiement du lot et a envoyé ou est en cours d'envoi du chèque au comité régional (ou départemental si délégation).
- **'Oblitérée' =** Le comité régional (ou départemental si délégation) a reçu le chèque du Club et a oblitéré le lot de licences, le nageur peut participer à une compétition. Les fichiers 'compétiteurs' téléchargeables sur le site regroupent les licences qui ont au moins le statut 'oblitérées'.
- **En attente d'homologation' =** Le comité régional (ou départemental si délégation) a 21 jours, après réception du paiement d'un lot de licence pour transmettre les parts départementales (ou régionales si délégation) et FFN à leurs destinataires. Durant cette période la licence est en attente d'homologation.
- **'Homologuée' :** La FFN a reçu le chèque du comité, correspondant aux lots oblitérés, elle homologue l'ensemble des lots réglés. Ces licences deviennent officielles, cette opération déclenche l'envoi de la carte lettre à l'adhérent.
- **'En anomalie' :** Une erreur a été décelée au cours des différentes vérifications. Seules la FFN ou les comités peuvent intervenir pour régler ce type de cas.
- **'Décédé' :** Malheureusement ce cas peut arriver. Le club met à jour ce statut pour éviter tout envoi ultérieur de courrier au nom de la personne décédée.

### *H- Planning de mise en place pour l'Ile de France*

1- **5 & 6 juin 2004** (Réunion des correspondants informatiques régionaux à RENNES) Présentation du concept par la Commission informatique fédérale et démonstration à partir d'un jeu de test.

- 2- **19 Juin 2004** : Informations sur les nouvelles licences au cours de l'AG extraordinaire du CIF à PARIS.
- 3- **Juin / Juillet :** Diffusion des informations sur la nouvelle licences aux moyens des bulletins hebdomadaires CIF et du site INTERNET CIF : http://www.ile.de.France.ffnatation.org
- 4- **Fin Juin :** Envoi par la FFN des formulaires de licences vierges 2004/2005 aux comités régionaux pour ventilation aux départements et clubs.
- 5- **A partir du 15 juillet 2004** : Tests et validation de l'application en ligne avec des clubs pilotes (4 pour le CIF).
- 6- **Début septembre** : Chaque club va recevoir par courrier, son Code d'accès et son Mot de passe lui permettant d'accéder à l'application et à l'ensemble des données licences du club.
- 7- **Début septembre** : Penser à vous réaffilier le plus tôt possible, la réaffiliation doit être validée par la FFN pour commencer à utiliser le programme licence du club. La saison 2004/2005 étant la première saison de mise en place, il ne sera pas possible d'utiliser le module 'Pré-Licences'. *Procédure de réaffiliation* : Remplir et imprimer le formulaire mis à disposition sur le site, envoyer

le formulaire et le chèque d'accompagnement directement à la FFN.

- 8- **du 1er au 20 septembre:** Organisation de séances de présentation et formation au produit final par la commission informatique CIF. Le but étant de rassembler les clubs de 2 ou 3 comités départementaux dans un même lieu afin d'optimiser ces réunions. Les comités départementaux sont priés de prendre contact avec le CIF pour proposer les lieux et dates de ces formations.
- 9- **A partir du 16 septembre 2004** : Si votre affiliation a été validée par la FFN vous pourrez commencer à entrer vos licences et vos renouvellements dans votre espace club.
- 10- **Au cours de la saison 2004/2005** : Mise à disposition d'un module local permettant aux clubs d'exploiter ses informations licences téléchargées. Ce module permettra d'éditer des listes, de faire du publipostage, etc..

## . P.FRADET

Président de la commission Informatique Email : pfradet@club-internet.fr